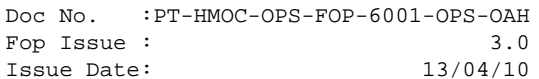

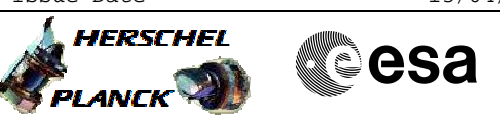

# **Procedure Summary**

#### **Objectives**

The objective of this Herschel ACMS procedure is to lists all activities necessary to assess the health and status of the RCS.

The procedure involves the following activities:

- verify LCL status
- check consistancy of LV status
- verify external temperatures of RCS-A or RCS-B
- determine RCS active and redundant branch
- verify catbed temps. of active and redundant RCS branch
- verify tank data and common temperature nodes

#### **Summary of Constraints**

n/a

### **Spacecraft Configuration**

**Start of Procedure**

n/a

**End of Procedure**

n/a

**Reference File(s)**

**Input Command Sequences**

**Output Command Sequences**

#### **Referenced Displays**

**ANDs GRDs SLDs** WALC1584 WALC2584 ZAA01999 ZAA06999 ZAZ86999 ZAZ88999 ZAZ89999 ZAZ84999 ZAZ87999 ZAA04999

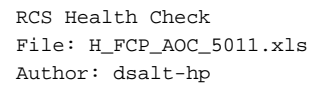

# X **HERSCHEL CSA PLANCK**

# **Procedure Summary Configuration Control Information**

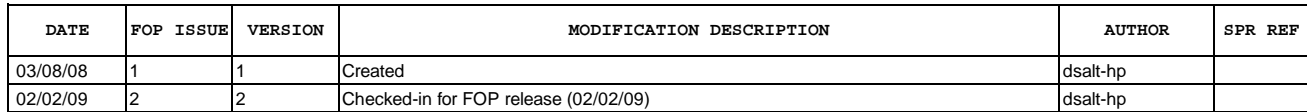

Doc No. :PT-HMOC-OPS-FOP-6001-OPS-OAH Fop Issue : 3.0<br>
Issue Date: 3.0<br>
13/04/10 Issue Date:

 RCS Health Check File: H\_FCP\_AOC\_5011.xls Author: dsalt-hp

**HERSCHEL esa** PLANCK

**Procedure Flowchart Overview**

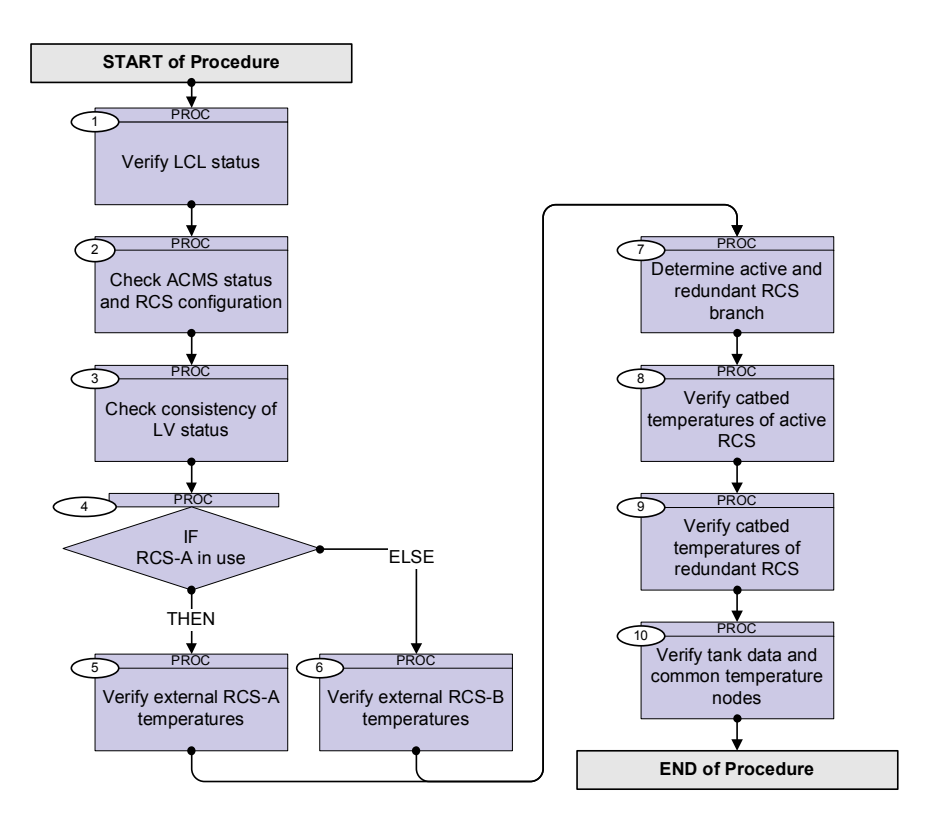

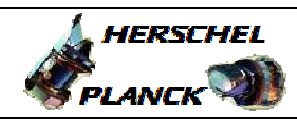

**CSA** 

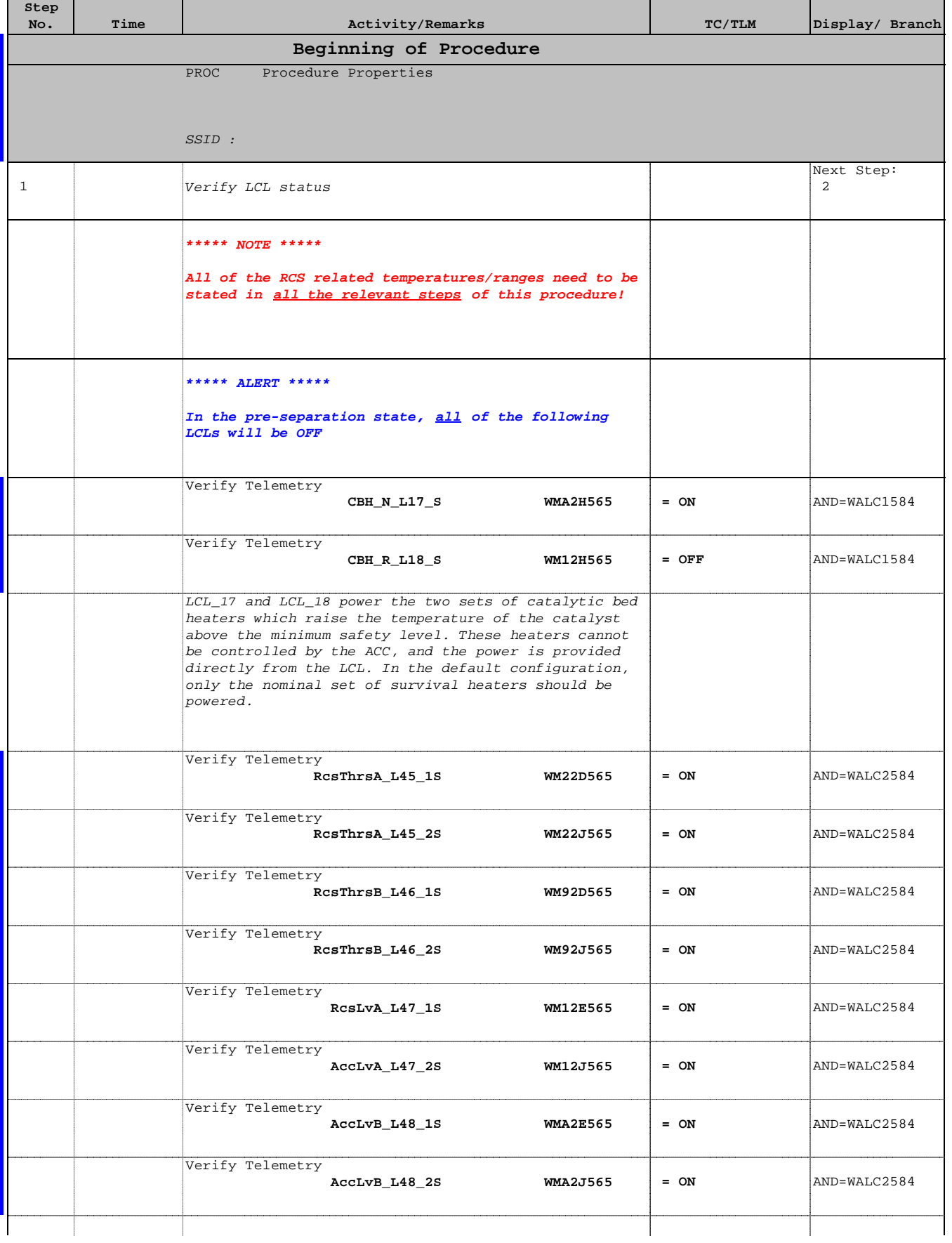

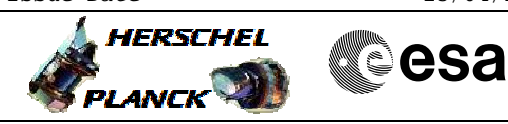

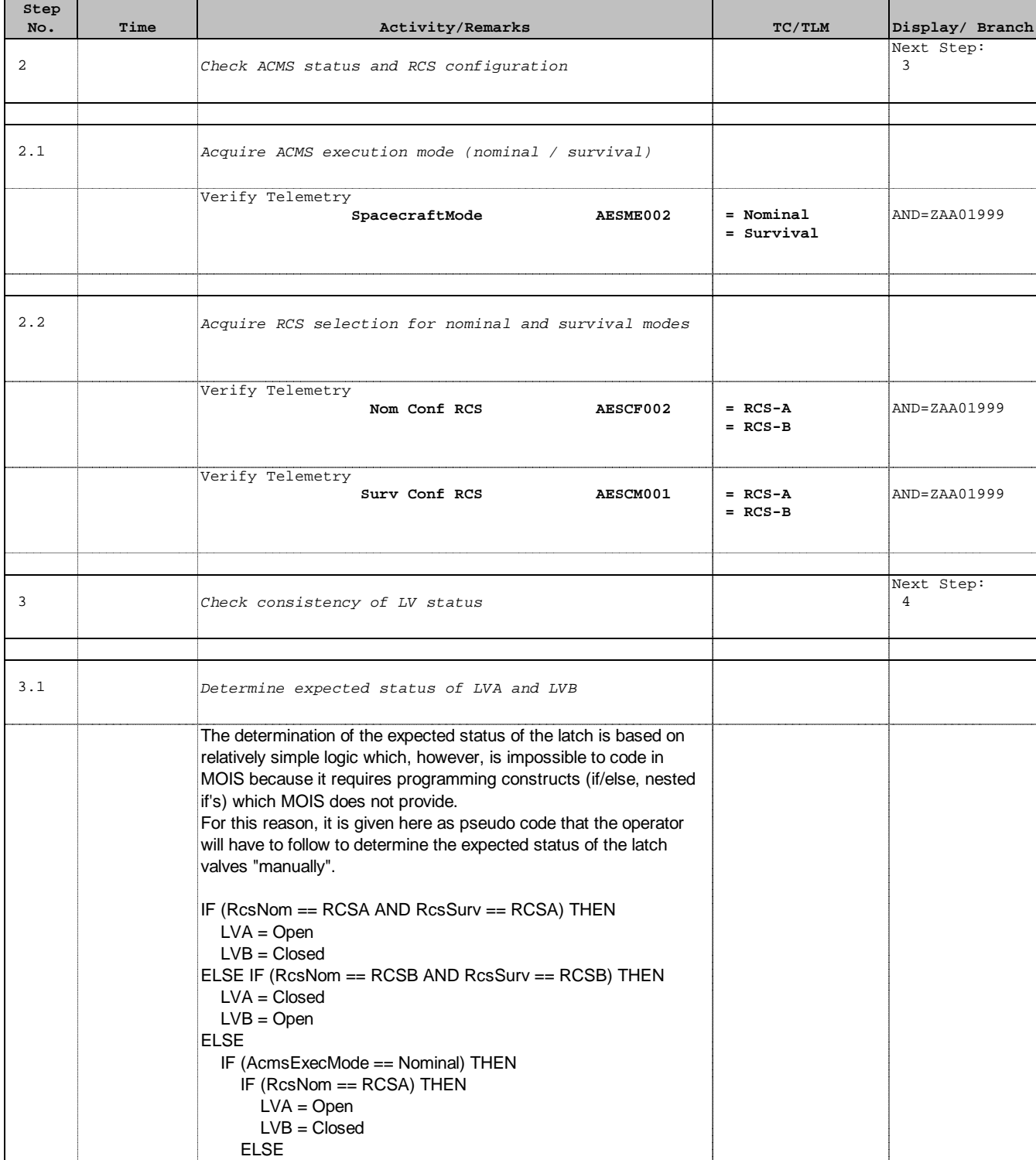

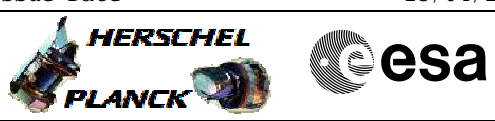

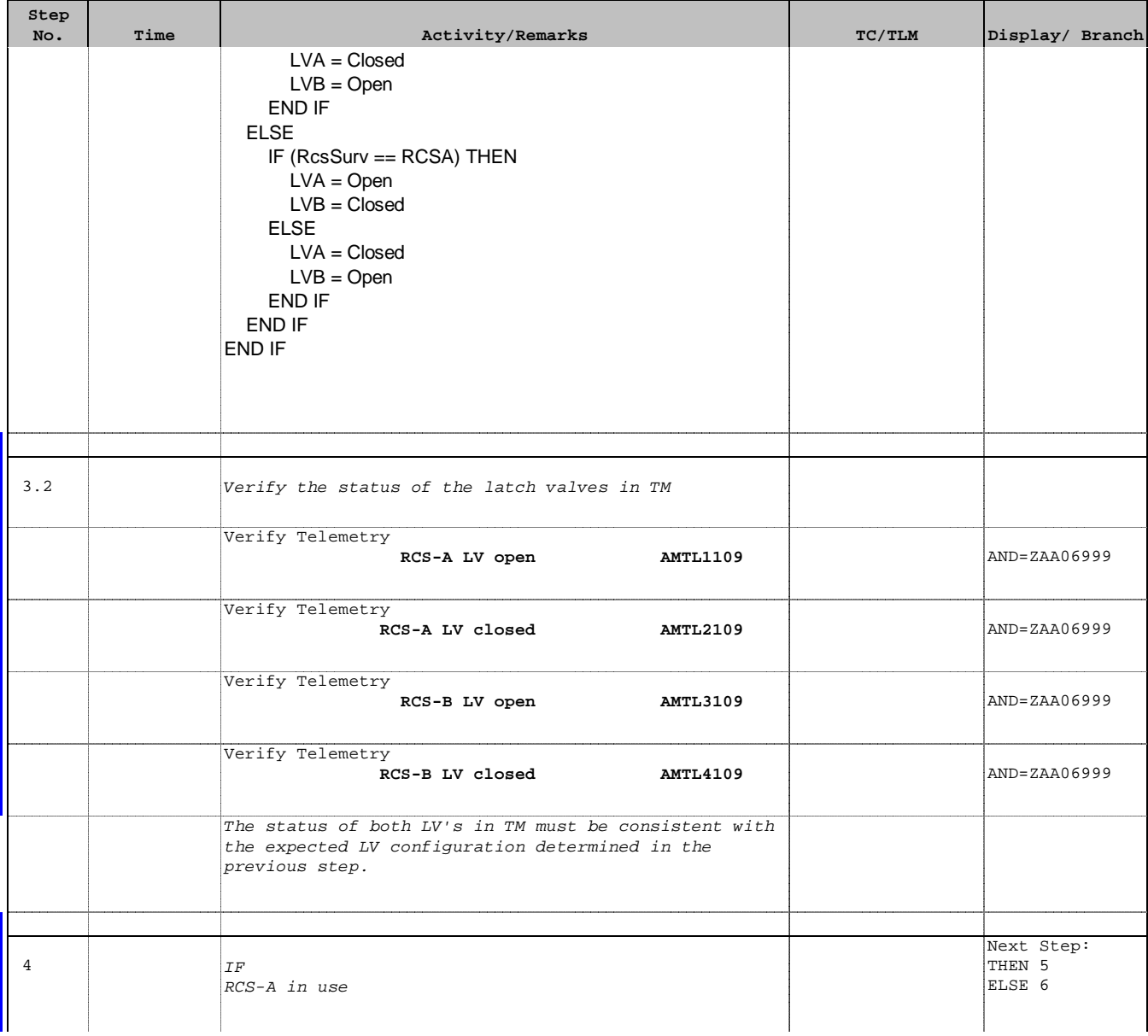

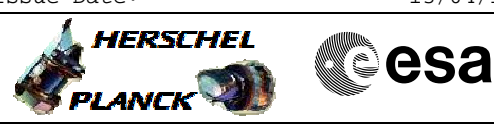

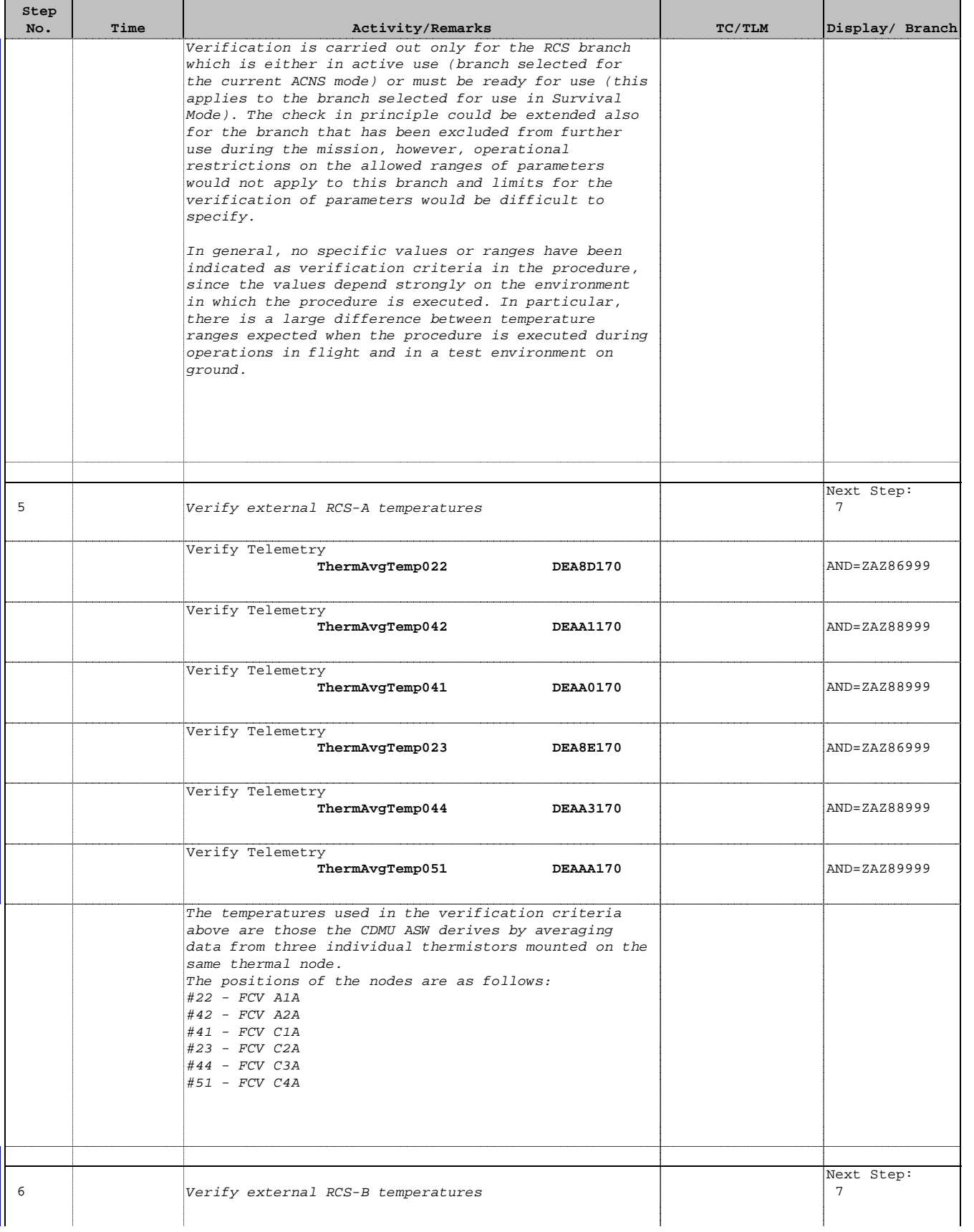

Doc No. : PT-HMOC-OPS-FOP-6001-OPS-OAH<br>Fop Issue : 3.0 Fop Issue : 3.0<br>
Issue Date: 3.0<br>
13/04/10 Issue Date:

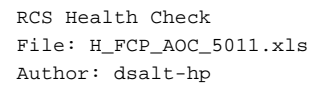

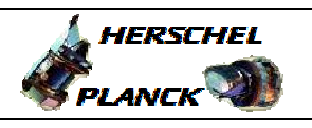

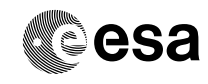

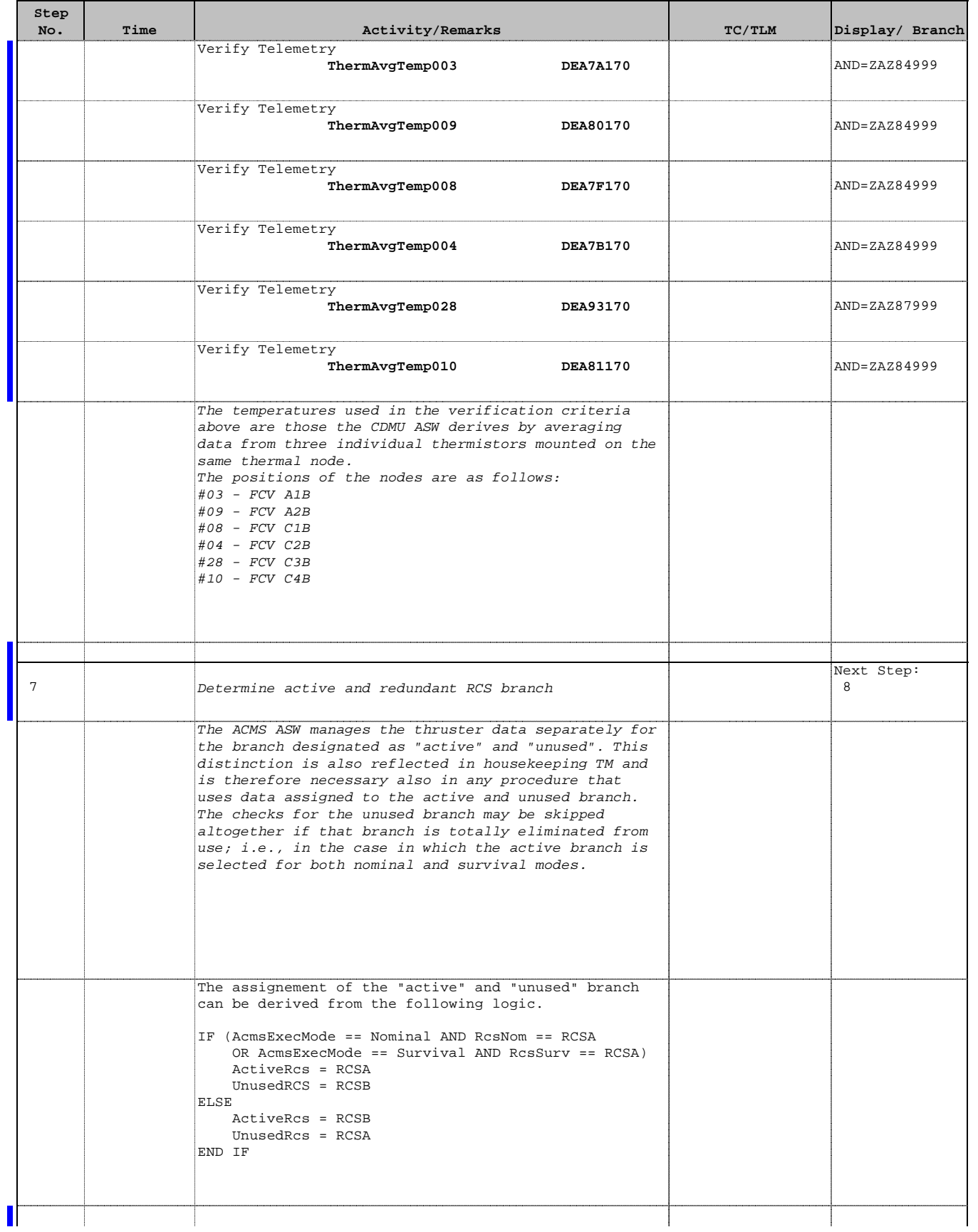

Doc No. :PT-HMOC-OPS-FOP-6001-OPS-OAH Fop Issue : 3.0 Fop Issue:  $3.0$ <br>
Issue Date:  $13/04/10$ 

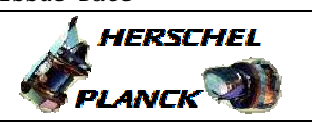

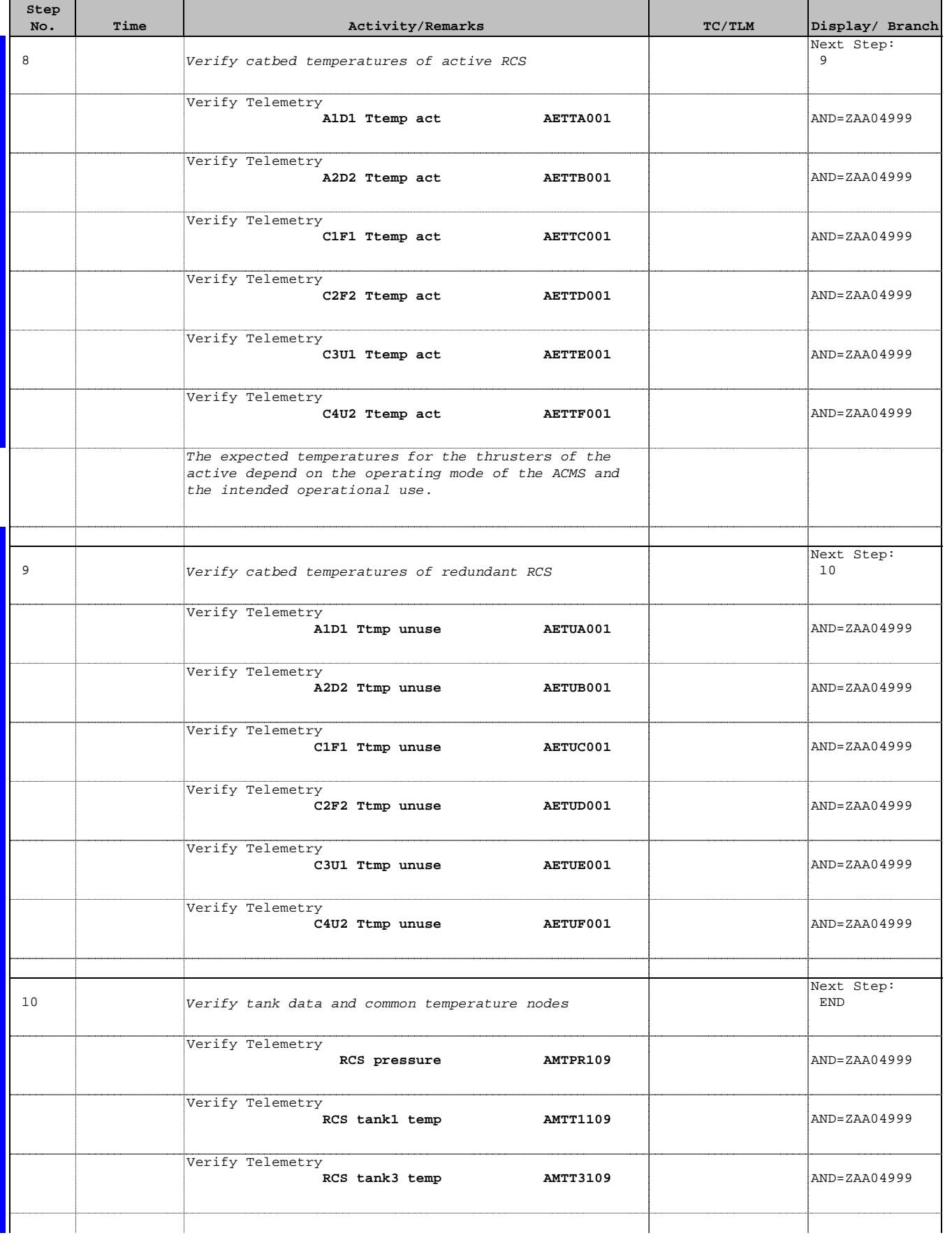

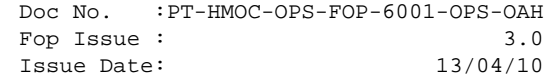

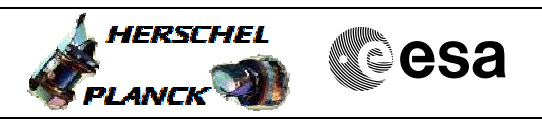

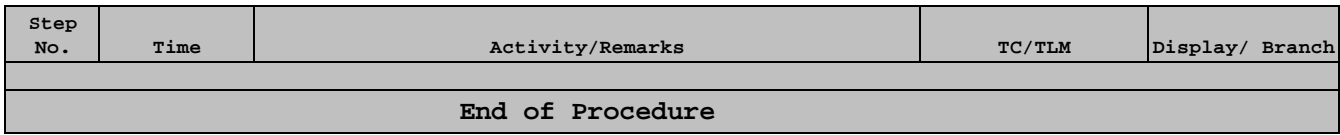